# **3.x - Memory\_Services**

Memory caching and retrieval utility.

# **Syntax**

```
Response = Memory_Services(Service, Param1, Param2, Param3, Param4, Param5, Param6, Param7, Param8, Param9,
Param10)
```
### Returns

The meaning of the response value depends on the service.

#### **Parameters**

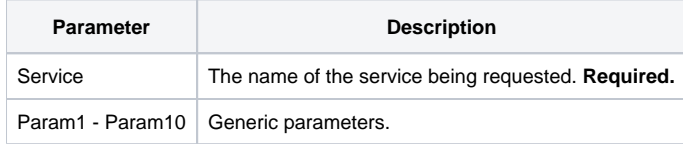

#### Remarks

This SRP FrameWorks utility service is designed to store small and large amounts of data in memory for quick retrieval. A very common use of Memory\_Se rvices is to store the results of other services. Thus, the beginning of each service would first check to see if a value already exists before going through the expense of running the entire service logic again. If the data being stored in Memory\_Services needs to be refreshed after a short amount of time, the GetValue service can specify when this should expire.

## Services

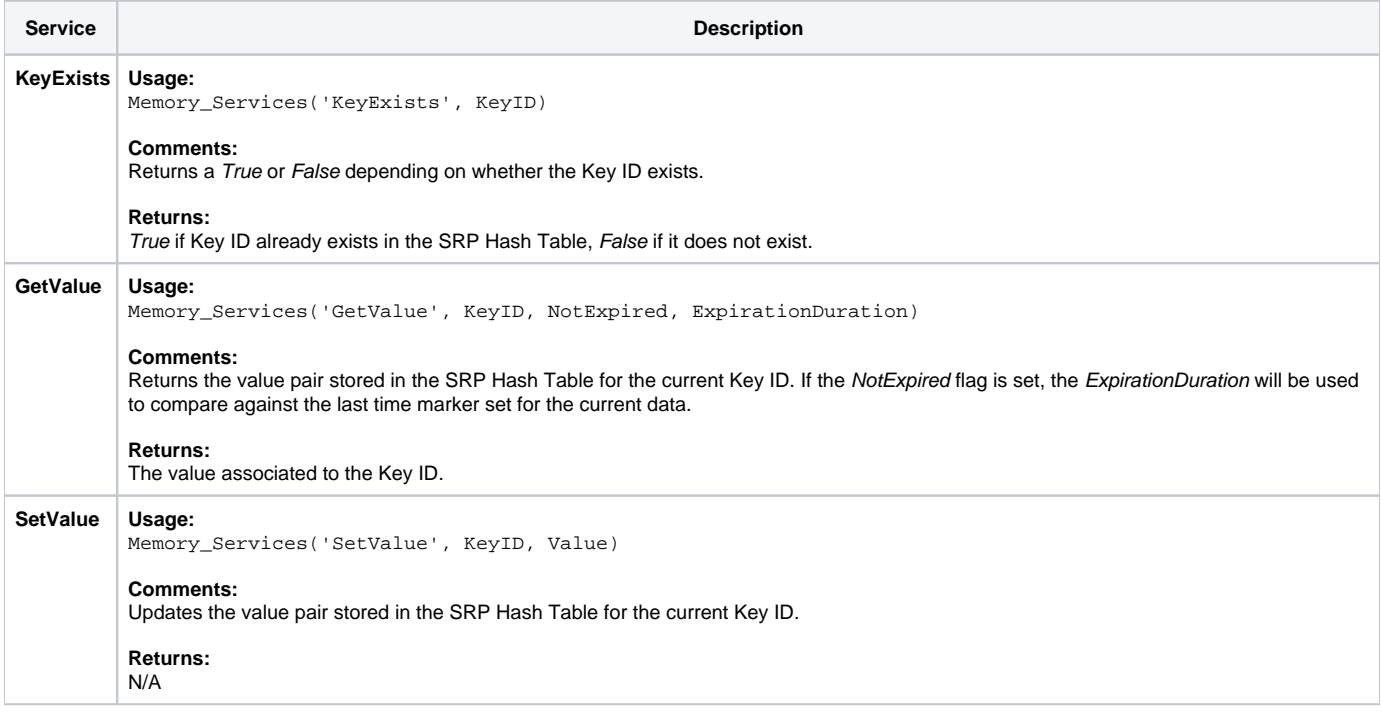

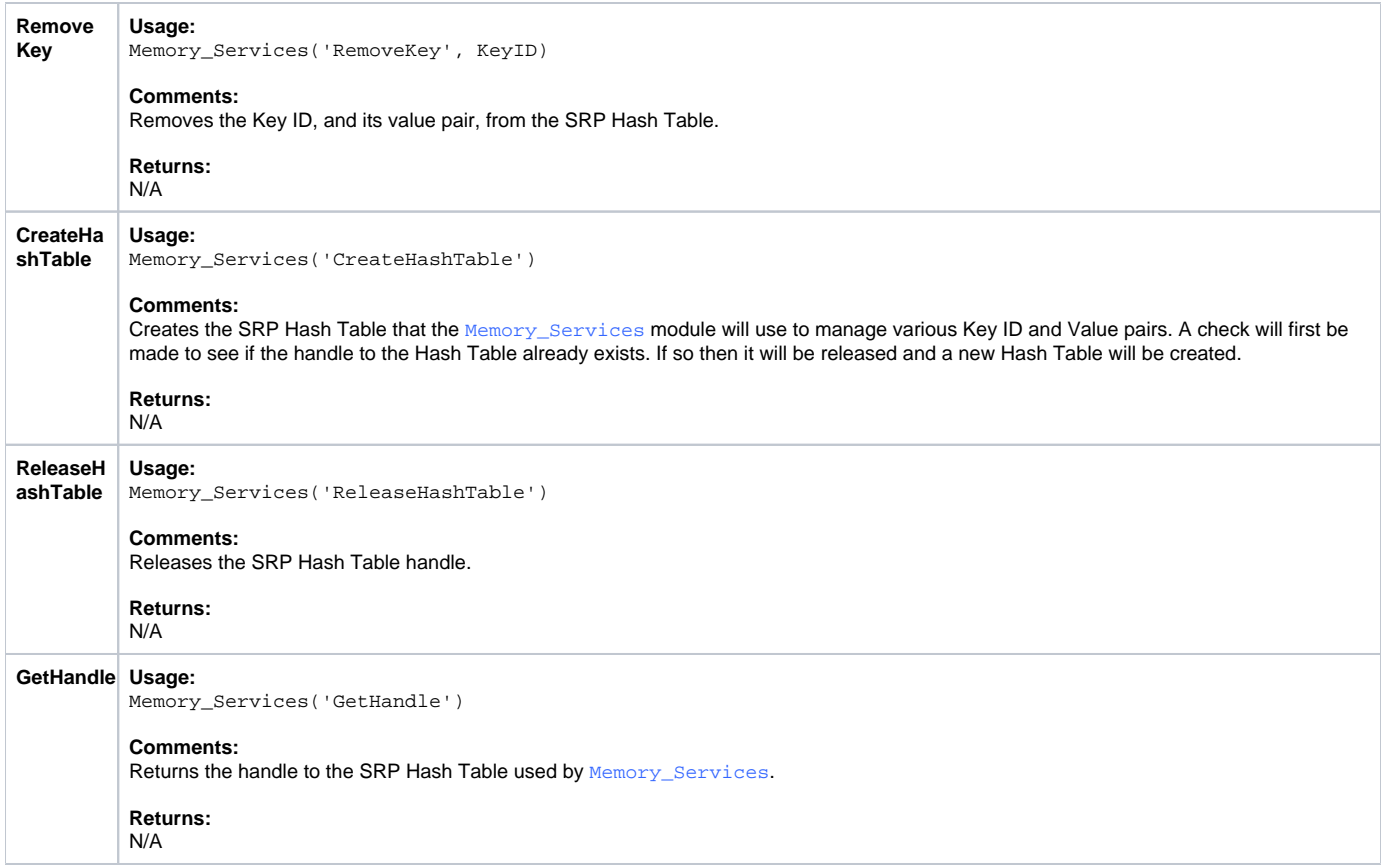

# Param1 - Param10

The proper use of the generic arguments are defined in the definition of each service above.